**AutoCAD Crack Keygen Full Version Download [Win/Mac]**

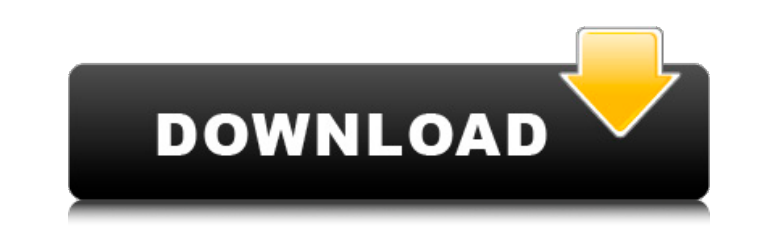

## **AutoCAD Crack + Keygen Full Version [32|64bit] [Updated-2022]**

AutoCAD Cracked 2022 Latest Version's commercial success can be traced to its ease of use, plus its ability to perform many of the same functions as industry standard computer-aided design (CAD) software, but at a fraction data, such as drawings and specifications, using an internal database of all commonly used shapes, components, and symbols. AutoCAD is used for everything from drawing maps and blueprints for construction projects to creat For most of its history, AutoCAD's main competitor was Freehand, a Mac-only CAD program that also has a direct competitor in Solidworks. AutoCAD was originally Windows-only, but starting with AutoCAD 2013, it can be used o back to 1983, when it was originally developed by a small group of Autodesk employees. In 1985, they released the first version of AutoCAD as a desktop app running on PC DOS (PC DOS 2.0). An early version of AutoCAD was av available for the Mac until 1986. The Macintosh version was written by Tom Herren, an engineer at Autodesk at the time. In 1987, Autodesk created a joint venture with Digital Research (DR) to create the Windows version of Windows was available for IBM PC-compatible machines as well as for Macintosh computers. AutoCAD at the time was much more expensive than competing CAD software. It was also a clunky product with poor documentation and ver did not work on IBM PC-compatible computers, and the Mac version had poor compatibility with the Macs of the time. In 1993, Autodesk released AutoCAD for Windows 3.0. By that time, the Mac version of AutoCAD had been rewri created a new version of AutoCAD for Windows that was significantly more powerful. This version of the software was initially intended for use in

In addition, numerous mobile apps for iOS and Android support AutoCAD 2022 Crack drawings. In May 2013, Autodesk announced that AutoCAD For Windows 10 Crack LT is getting new features, such as: Dynamic components, the abil print formatting functions. In 2016, Autodesk announced AutoCAD 2016. With its release, Autodesk added support for graphite and Microsoft Office, a new page view, and its own browser, integrated features from AutoCAD LT an available in older versions of AutoCAD. In 2017, Autodesk released AutoCAD 2017. The new features include new feature to easily create custom workflows, new tools for creating floor plans and architectural perspectives, th improved text objects, and more. Microsoft Office for AutoCAD Microsoft Office for AutoCAD (MOA) is a software application that enables AutoCAD users to view, save and print a Microsoft Office 2007 file, also opening and e formats. MOA was released in 2009 and is included with AutoCAD 2010 and later versions. It was formerly known as the AutoCAD MS Office plug-in. It is supported in: AutoCAD 2010, AutoCAD 2009, AutoCAD 2009, AutoCAD 2008, Au LT, and AutoCAD 2002 LT. AutoCAD Mobile AutoCAD Mobile enables AutoCAD and AutoCAD LT users to view, save and print a Microsoft Office file, also opening and editing them, and to convert between the Microsoft Office file f AutoCAD Mobile was released in 2010 and is included with AutoCAD 2011. AutoCAD Web AutoCAD Web was released in 2010 and is included with AutoCAD 2011. AutoCAD 2013 is the latest version of AutoCAD. It is compatible with Wi Windows 10 ca3bfb1094

#### **AutoCAD Crack +**

## **AutoCAD Crack+ With Full Keygen 2022**

Launch Autocad. Press \+ Q and choose Save as. In the Save as type field, select Create-An-Accidental. In the file name field, type a name for your file. Save the folder you want to save the data to. In the Data region of right, click the settings button. Click the Import Data tab. Click the Load Data button. In the Load Data button. In the Load Type field, select AutoCAD import. Click the OK button. In the Data region of the data panel, cl Import Table From... button. In the Import Table From dialog box, select the XHPL-MST file you created in the previous step. Click the OK button. In the Data panel, click the Modify Data button. In the Data panel, click th Add Schema button. In the Table Schema dialog box, select the table you just created. Click the OK button. In the Data region of the data panel, click the Modify Data button. In the Data panel, click the AutoCAD import tab select the XHPL-MST file you created in the previous step. Click the OK button. In the Data region of the data panel, click the Modify Data button. In the Data panel, click the Table dialog box. In the Table window, in the you just created. Click the OK button. In the Data region of the data panel, click the Modify Data button. In the Data panel, click the Table dialog box. In the Table window, in the Schema region, click the Remove Schema b

#### **What's New in the AutoCAD?**

Markup Assist: A user interface to quickly add, edit, copy and paste components from drawings. Select a component from a list of all selected components in your drawing and create a copy or clone from the selection to anot quickly select and "clip" an area of your drawing. You can select areas that are automatically clipped or move the cursor around the selection to choose a new clipped area. (video: 1:16 min.) Tabs and Tabs Outline: Drag an these changes to other drawings and drawings that you've opened. (video: 1:42 min.) New Insert Features: Easily insert a predefined component or even a BOM - a bill of materials - into your drawing. You can choose between Simplify Drawing Modes: Drag and drop or use a keyboard shortcut to move between Draft, Draft-and-Display and Drawing modes. View your drawings in 3D with the Zoom tool or the Ortho-Projection option. Use the New Subscript under the hood: The core of AutoCAD is now shared between all platforms, including Windows, Mac, Android and iOS. This shared core means AutoCAD will be faster and better prepared for the way we work. In addition, AutoCAD services, including drawings that have been shared across these platforms. Cloud-First: AutoCAD enables its users to access their drawings on the cloud from a wide variety of devices, including PCs, tablets and smartphones upload drawings, sync drawings with other platforms and projects, and streamline workflows through the cloud. We've updated the UI to support viewing all drawings in 3D space, so that drawings can be viewed in 3D while bei been

# **System Requirements:**

\* Works on PC, MAC and other supporting devices \* Requires 2.60 GHz or higher processor speed \* 4 GB RAM recommended \* More than 100 MB available hard disk space \* Mobile: iPad: Resolution of 1024 x 768 or higher iPhone: R Resolution of 1024 x 600 or higher - See product page for more information \* 5.2 inch / 1336 x 768 Resolution - Running speed

Related links:

<https://mayoreoshop.com/wp-content/uploads/2022/07/todjana.pdf> [https://www.olivegin.com/wp-content/uploads/2022/07/AutoCAD\\_\\_Latest.pdf](https://www.olivegin.com/wp-content/uploads/2022/07/AutoCAD__Latest.pdf) <https://mocambique.online/wp-content/uploads/2022/07/talgabe.pdf> <http://pantogo.org/2022/07/23/autocad-2020-23-1/> <http://dummydoodoo.com/2022/07/23/autocad-2018-22-0-crack-activation-free-download-april-2022/> [https://awaredunya.com/wp-content/uploads/2022/07/AutoCAD\\_Free\\_3264bit\\_Latest.pdf](https://awaredunya.com/wp-content/uploads/2022/07/AutoCAD_Free_3264bit_Latest.pdf) <http://it-labx.ru/?p=89913> [https://smish.me/wp-content/uploads/2022/07/AutoCAD\\_\\_Crack\\_\\_\\_Torrent\\_Free\\_Download.pdf](https://smish.me/wp-content/uploads/2022/07/AutoCAD__Crack___Torrent_Free_Download.pdf) <http://apasisapun.ro/?p=54622> <http://www.vclouds.com.au/?p=746187> <https://earthoceanandairtravel.com/2022/07/23/autocad-2023-24-2-registration-code-pc-windows/> [https://takehomecolor.com/wp-content/uploads/2022/07/AutoCAD\\_Latest.pdf](https://takehomecolor.com/wp-content/uploads/2022/07/AutoCAD_Latest.pdf) <https://learnandgrowbd.com/2022/07/23/autocad-24-1-crack/> <https://www.voyavel.it/autocad-23-1-crack-6/> <https://www.scoutgambia.org/autocad-2022-24-1-crack-incl-product-key-free-x64-latest/> [https://eventaka.com/wp-content/uploads/2022/07/AutoCAD\\_Crack\\_\\_With\\_Serial\\_Key\\_For\\_PC\\_April2022.pdf](https://eventaka.com/wp-content/uploads/2022/07/AutoCAD_Crack__With_Serial_Key_For_PC_April2022.pdf) <http://www.camptalk.org/autocad-22-0-download-updated/> <https://itoflies.com/autocad-4/> <http://goodidea.altervista.org/advert/autocad-21-0-with-full-keygen-free-for-windows/> <https://heidylu.com/autocad-crack-free-x64-april-2022/>